**[Giulianova. Da oggi allo sportello si accede con un click:](https://www.giulianovanews.it/2021/11/giulianova-da-oggi-allo-sportello-si-accede-con-un-click-lamministrazione-comunale-procede-allattivazione-completa-di-municipio-virtuale/) [l'Amministrazione comunale procede all'attivazione completa di](https://www.giulianovanews.it/2021/11/giulianova-da-oggi-allo-sportello-si-accede-con-un-click-lamministrazione-comunale-procede-allattivazione-completa-di-municipio-virtuale/) ["Municipio virtuale".](https://www.giulianovanews.it/2021/11/giulianova-da-oggi-allo-sportello-si-accede-con-un-click-lamministrazione-comunale-procede-allattivazione-completa-di-municipio-virtuale/)**

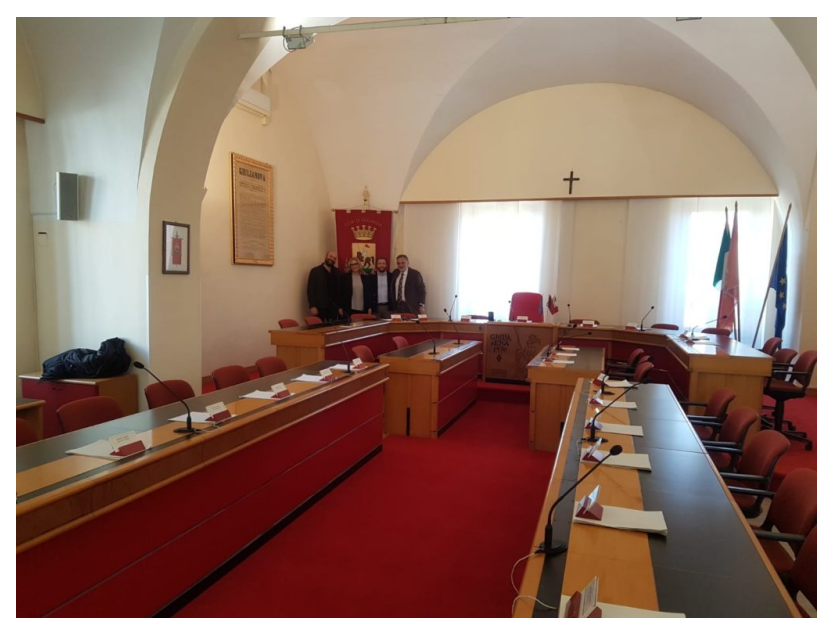

Foto Archivio Sala consigliare

Per effettuare pagamenti, stampare certificati, partecipare a bandi e concorsi, consultare gli atti, basterà un pc, un cellulare o un tablet. L'Amministrazione comunale procede a grandi passi lungo il processo di transizione digitale e lo fa attivando "Municipio virtuale". Il servizio, accessibile all'URL [https://giulianova.comuneweb.it](https://giulianova.comuneweb.it/), permetterà ai cittadini di utilizzare computer, smartphone, tablet e ogni altro dispositivo digitale, per effettuare pagamenti, visualizzare e stampare certificati anagrafici, accedere agli atti, inoltrare istanze, partecipare a concorsi e bandi di gara. In sostanza, tutte le operazioni che venivano fino ad oggi svolte allo sportello del Comune, in orari e giorni prefissati, potranno ora essere effettuate on line, dunque da qualsiasi luogo, in qualsiasi giorno e ora. Questo fondamentale progetto di innovazione digitale, gestito e coordinato dal Responsabile dei Sistemi Informativi comunali, il dottor Gabriele Massimiani, in collaborazione con la società Kibernetes, ha l'obiettivo di cambiare radicalmente l'approccio dei cittadini ai servizi amministrativi locali. Sarà infatti sufficiente avere una connessione internet e un'identità SPID o CIE (i sistemi di verifica dell'identità certificati dallo Stato, obbligatori per entrare in tutti i servizi della pubblica amministrazione italiana) per accedere alle opportunità offerte da "Municipio virtuale". Il sistema è integrato con ANPR, la banca dati dell'Anagrafe Nazionale della Popolazione Residente e con PagoPA, la piattaforma che permette di pagare on line in assoluta sicurezza. I cittadini giuliesi possono dunque contare su un accesso digitale completo, semplice, immediato anche tramite App IO. Attualmente, su "Municipio virtuale" , sono accessibili i servizi per i pagamenti on line, il rilascio dei certificati digitali in formato pdf per residenti e non residenti di comuni aderenti ad ANPR, le richieste di accesso agli atti o per le istanze di altro genere, per la consultazione di documenti ed informative, la partecipazione a bandi di gara o concorsi. Per saperne di più basta accedere al servizio "Municipio virtuale" su: [https://giulianova.comuneweb.it](https://giulianova.comuneweb.it/). "I servizi comunali – ha commentato il Vicesindaco Lidia Albani questa mattina – saranno sempre più a portata di click per il cittadino, che potrà usufruirne direttamente on line senza essere costretto a spostarsi da casa o chiedere un permesso al lavoro per recarsi fisicamente in municipio. Chiunque, per motivi di salute o perché temporaneamente impossibilitato, potrà esercitare i propri diritti in maniera più semplice e non dovrà ricorrere all'aiuto di terzi. Tutti gli utenti, per concludere, vedranno soddisfatte le proprie richieste, evitando code e possibili disagi".